## Process Map Formatting - Current State

## **Helpful Tips**

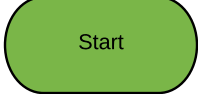

Decision Point

**Titles should be put in a Block Text box and also centered**

**At the end of the process name include the state:**

- **- Current State**
	- **- Future State**
	- **- Ideal State**
	- **- High Level Overview**

**The Terminator shape is used for the**

**start and end of the process. - Start = Green**

**- End = Gray**

**Use the Decision shape when there is a question or deviation in the process.**

**For example, a file that is loaded may or may not have errors, so it is necessary to map two different paths - one for if there were errors (how are they resolved), and one if there were no errors (move to the next step in the process).**

**"Yes" and "No" should always be written out versus "Y" or "N."**

**Helpful Tips:**

- **- The "Yes" line will always be first when you connect the Decision Point shape to another shape.**
- **- If the text is too large for the shape, attempt to adjust the size of the font to keep shapes similar size.**
- **- If the next shape is too far away, you can move the "Yes" or "No" text to be closer to the Decision Point**

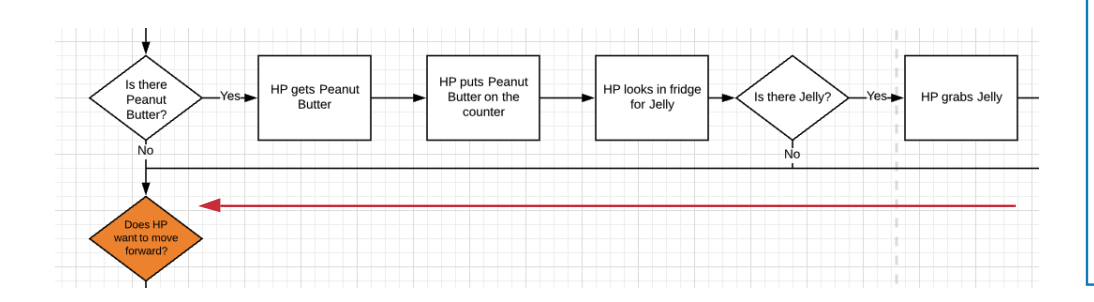

- IA considers end-to-end process mapping as a singular process with each step detailed as to whether the process step is automated or manual. We use a process-centric approach to guide all levels of the organization through
- Avoid referring to people's names in process boxes. Instead, use Actor groups, such as Payroll Processor, Benefits Admin, etc.
- Text boxes should be left-justified and in a smaller font, such as 6 pt. Also, use a gray shade to help identify them.
- Process maps should be end-to-end. This makes it easier to print or share as a single PDF versus breaking down each process map into different documents. [Note: Printing large process maps **is best done on a plotter; therefore, we recommend sharing a PDF.]**

PA = Payroll Analyst PM = Payroll Manager<br>HP = Hungry Person

Process

## **Process boxes should reflect the Actor who is performing the task.**

**You can abbreviate the Actor but ensure you notate what the abbreviation means in a definitions text box.**

**For example, if an Actor has to print a report, this is a step in the process. If the Actor has to log into the system this is a**

Definitions:

**Definition boxes or notes boxes should be left-justified and in a gray shade**

End

**Sometimes you have multiple decision points that need to be connected to a singular process box.**

**Draw your lines to connect them to the box in question so that they blend and go to the same arrow.**

**The red arrow shows the connection in the example.**

necesary

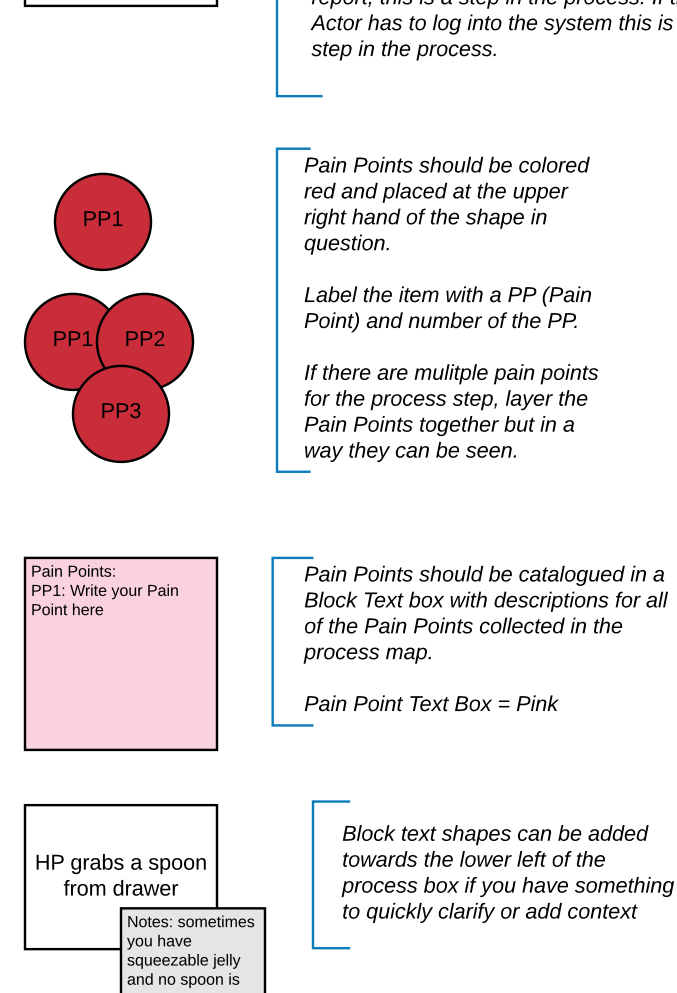

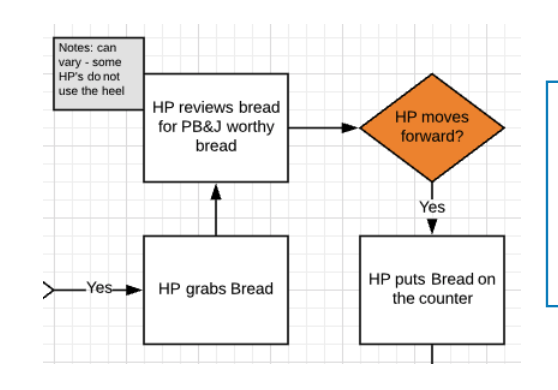

**If during process mapping, you encounter a scenario where there is a "hanging" step (e.g., you need to bring in a new group to process map) color the item in Orange so that you can easily see where you need to pick up.**

Process Box

**The Predfined Process shape is used to refer to a defined process. Example: When you are toasting your bread, the**

**toaster is doing its process. So you could use this box to be Toaster Process. Another example, you send a trouble ticket over to a third party provider. The box could be used for something such as "Third Party Provider Ticket Process."**

**This Stop Sign shape is used to show when there is a significant lag time for a**

**process.**

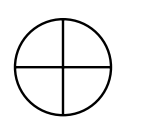

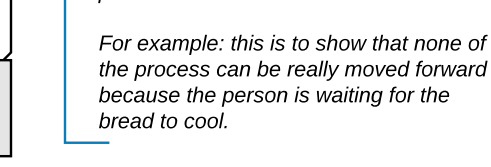

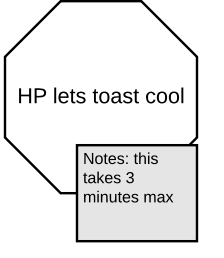

**The Or shape is used to show an alternate path or to show multiple processes that are happening at the same time.**

> **For example, in the PB&J sample process, individuals who weigh their peanut buter and jelly can be represented on an alternate path.**

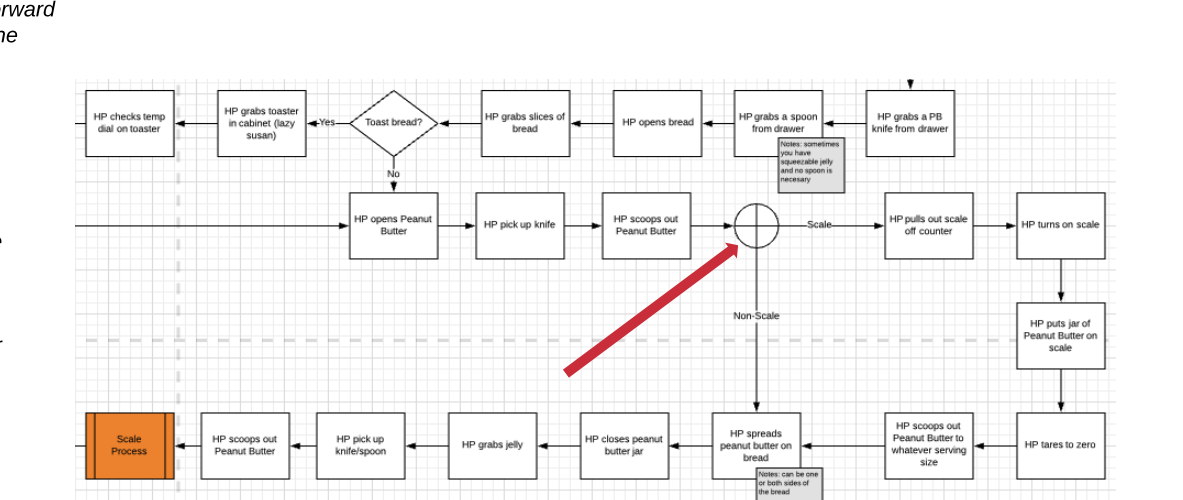

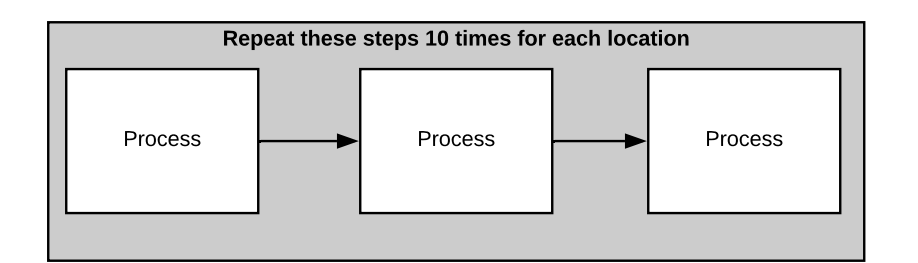

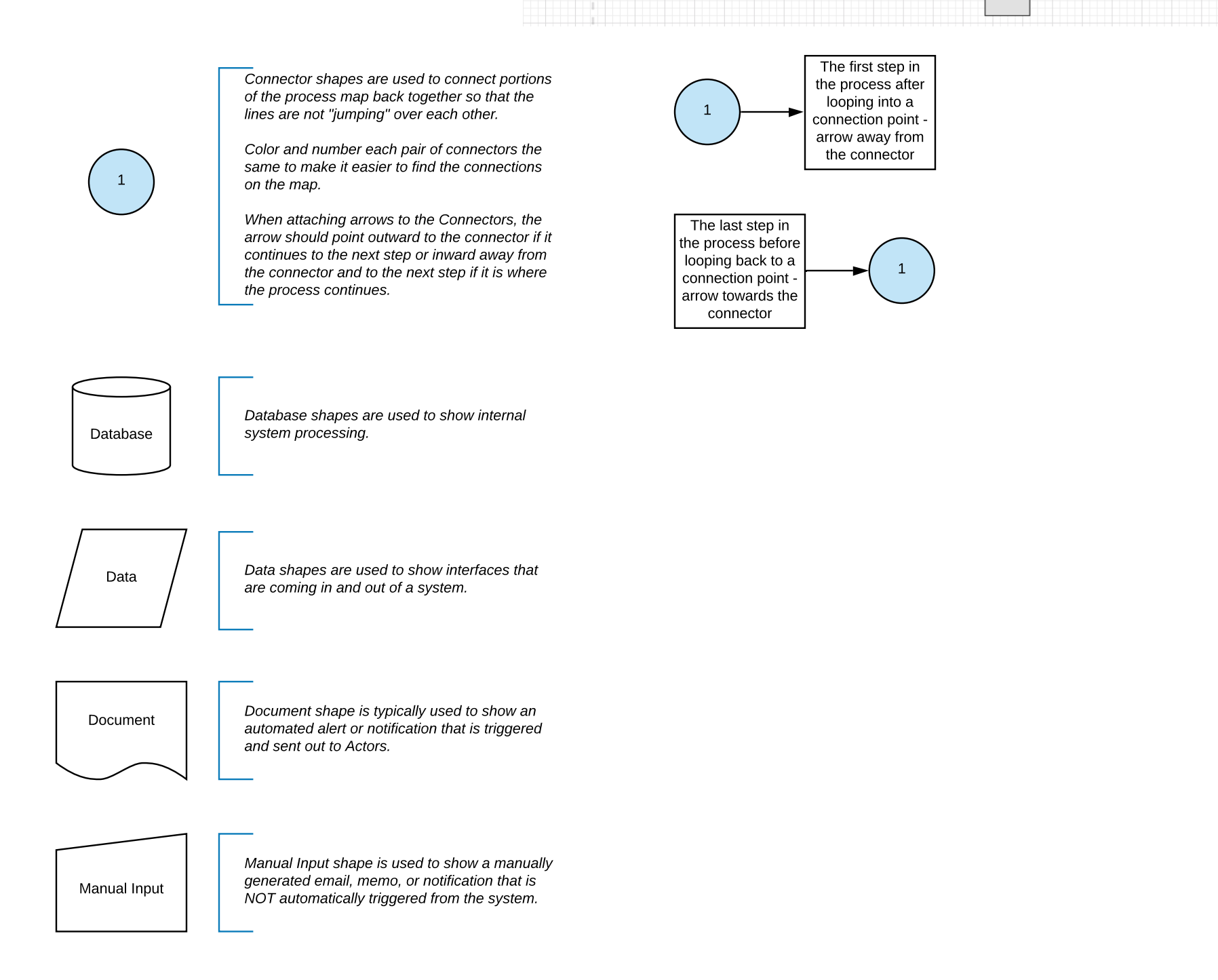

**A process may have steps that repeat multiple times; e.g., candidate phone screens.**

**Use a Block text box with a gray color to show which steps will be repeated multiple times. Add text to indicate how often these steps are repeated.**

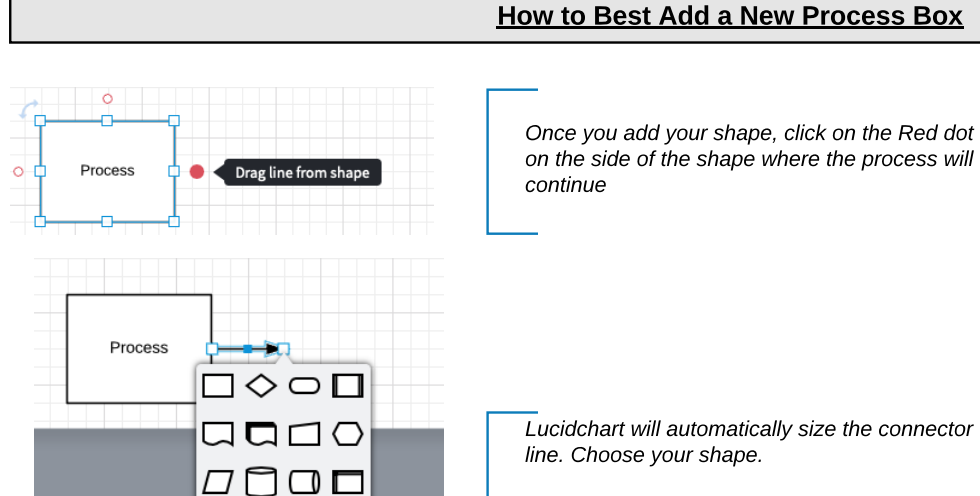

**If your shape is not shown, you can still add a**

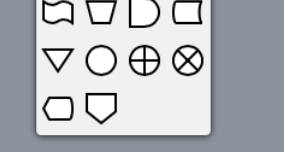

**shape from the menu on the left hand menu slide out.**

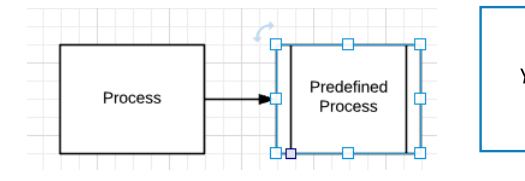

**Your shape is now properly sized and entered.**

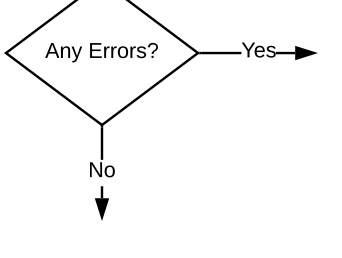

**www.ia-hr.com Created by Inflexion Advisors, LLC 2020**